**Ministero dell'Istruzione, dell'Università e della Ricerca Ufficio Scolastico Regionale per il Piemonte Ufficio Scolastico Regionale per il Piemonte Ufficio VI - Ambito Territoriale di Cuneo Ufficio I Corso De Gasperi, 40 12100 CUNEO; PEC: [uspcn@postacert.istruzione.it;](mailto:uspcn@postacert.istruzione.it) web: [http://cuneo.istruzionepiemonte.it/;](http://cuneo.istruzionepiemonte.it/) C.F. 80012890044; Codice IPA: m\_pi; Codice AOO: AOOUSPCN; Codice F.E: 8MXTUA**

> Ai Dirigenti Scolastici Ai docenti interessati degli Istituti di ogni ordine e grado di Cuneo e Provincia

**OGGETTO: Percorsi formativi di base online per docenti di sostegno senza specializzazione e altri docenti interessati**

- **"IL DOCENTE DI SOSTEGNO:** *motivazione – conoscenze – competenze per un lavoro in rete***"**
- **"ADHD IN CLASSE:** *conoscenze – competenze per un lavoro in rete***"**
- **"CAA IN CLASSE:** *percorso formativo di base***"**

L'Ambito Territoriale di Cuneo, in collaborazione con il CTS di Vercelli, propone tre percorsi di formazione di base.

I corsi online in oggetto garantiscono l'accesso libero ai contenuti, si svolgono interamente a distanza, in autoapprendimento tramite piattaforma e-learning e sono gratuiti.

**"IL DOCENTE DI SOSTEGNO:** *motivazione – conoscenze – competenze per un lavoro in rete***"**

Il percorso è strutturato in **6 moduli**. L'impegno, calcolato in 30 ore totali, è così suddiviso:

- *Video-lezioni tematiche* della durata media di 10/15 minuti ciascuno, per un totale di 90 minuti circa;
- *Documenti, link, risorse di approfondimento*;
- *Test di valutazione*.

Solo il superamento del test di valutazione a fine modulo darà l'accesso al modulo successivo.

Gli argomenti trattati sono i seguenti:

# **modulo 1 – LA FIGURA DEL DOCENTE DI SOSTEGNO**

- 1. Il docente di sostegno tra normativa e realtà
- 2. Le competenze del buon docente di sostegno
- 3. Il docente di sostegno nel lavoro di rete interno alla scuola
- 4. Il docente di sostegno nel lavoro di rete esterno alla scuola
- 5. Misurare la qualità dell'inclusione

# **modulo 2 – l' ICF**

- 1. nuovo concetto di disabilità: principi generali modello bio-psico-sociale
- 2. strumenti di classificazione

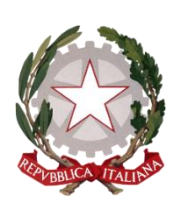

**Ministero dell'Istruzione, dell'Università e della Ricerca Ufficio Scolastico Regionale per il Piemonte Ufficio Scolastico Regionale per il Piemonte Ufficio VI - Ambito Territoriale di Cuneo Ufficio I Corso De Gasperi, 40 12100 CUNEO; PEC: [uspcn@postacert.istruzione.it;](mailto:uspcn@postacert.istruzione.it) web: [http://cuneo.istruzionepiemonte.it/;](http://cuneo.istruzionepiemonte.it/) C.F. 80012890044; Codice IPA: m\_pi; Codice AOO: AOOUSPCN; Codice F.E: 8MXTUA**

- 3. struttura di base di ogni codice
- 4. il Piemonte e l'ICF

## **modulo 3 - DISTURBI DEL NEUROSVILUPPO**

- 1. quadro clinico
- 2. epidemiologia
- 3. patogenesi
- 4. caratteristiche di funzionamento
- 5. sistemi di classificazione
- 6. linee guida

## **modulo 4 – CONOSCERE LE PRINCIPALI DISABILITÀ**

- 1. disabilità sensoriali: udito
- 2. disabilità sensoriali: vista
- 3. disabilità mentali
- 4. disabilità motorie
- 5. disturbi del comportamento

## **modulo 5 – PROGRAMMAZIONI PER OBIETTIVI MINIMI O PER OBIETTIVI DIFFERENZIATI**

- 1. cosa può (e deve) chiedere il docente al neuropsichiatra
- 2. programmazione per obiettivi minimi o programmazione differenziata?
- 3. Il PEI con ICF
- 4. Il documento di maggio

## **modulo 6 – STRATEGIE DIDATTICHE E TECNOLOGIE PER LA DISABILITÀ**

- 1. Organizzazione degli spazi: esigenze del bambino con disabilità
- 2. Tecnologie e disabilità

**"ADHD IN CLASSE:** *conoscenze – competenze per un lavoro in rete***"**

Il corso è strutturato in **10 moduli**. L'impegno, calcolato in 15 ore totali, è così suddiviso:

- *Video-lezioni tematiche* della durata media di 10/15 minuti ciascuno
- *Documenti, link, risorse di approfondimento*
- *Test di valutazione*

Solo il superamento del test di valutazione a fine modulo darà l'accesso al modulo successivo.

Gli argomenti trattati sono i seguenti:

**modulo 0 – Il Deficit di Attenzione ed Iperattività visto attraverso l'esperienza dei protagonisti** *(Video e film)*

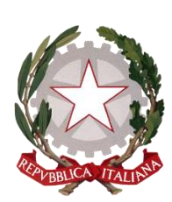

**Ministero dell'Istruzione, dell'Università e della Ricerca Ufficio Scolastico Regionale per il Piemonte Ufficio Scolastico Regionale per il Piemonte Ufficio VI - Ambito Territoriale di Cuneo Ufficio I Corso De Gasperi, 40 12100 CUNEO; PEC: [uspcn@postacert.istruzione.it;](mailto:uspcn@postacert.istruzione.it) web: [http://cuneo.istruzionepiemonte.it/;](http://cuneo.istruzionepiemonte.it/) C.F. 80012890044; Codice IPA: m\_pi; Codice AOO: AOOUSPCN; Codice F.E: 8MXTUA**

- **modulo 1 – Cosa si intende per ADHD**
- **modulo 2 – ADHD: le cause**
- **modulo 3 – Sintomatologia e aspetti evolutivi**
- **modulo 4 – Comorbilità ed evoluzione**
- **modulo 5 – Test diagnostici e trattamenti**
- **modulo 6 – Come intervenire:**
	- *1. Tecniche comportamentali*
	- *2. Parent training*
	- *3. Abilità sociali*
	- 4. *ICC o terapia del problem solving*

**modulo 7 – Strategie a scuola: INFANZIA**

**modulo 8 - Strategie a scuola: PRIMARIA**

**modulo 9 – Strategie a scuola: SECONDARIA**

**"CAA IN CLASSE: percorso formativo di base"**

Il corso è strutturato in **6 moduli**. L'impegno, calcolato in 15 ore totali, è così suddiviso:

- *Video-lezioni tematiche della durata media di 10/15 minuti ciascuno*
- *Documenti, link, risorse di approfondimento*
- *Test di valutazione*

Solo il superamento del test di valutazione a fine modulo darà l'accesso al modulo successivo.

Gli argomenti trattati sono i seguenti:

## **modulo 1 – LA CAA**

- 1. Introduzione alla CAA
- 2. Cenni storici

# **modulo 2 – IMMAGINI, STRUMENTI E TECNOLOGIA**

- 1. Quali immagini
- 2. Le tavole comunicative
- 3. Altri strumenti della CAA
- 4. CAA nell'ambiente e nella vita
- 5. Tecnologia e altri strumenti

# **modulo 3 - DIDATTICA CON LA CAA**

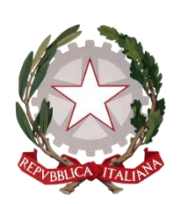

**Ministero dell'Istruzione, dell'Università e della Ricerca Ufficio Scolastico Regionale per il Piemonte Ufficio Scolastico Regionale per il Piemonte Ufficio VI - Ambito Territoriale di Cuneo Ufficio I Corso De Gasperi, 40 12100 CUNEO; PEC: [uspcn@postacert.istruzione.it;](mailto:uspcn@postacert.istruzione.it) web: [http://cuneo.istruzionepiemonte.it/;](http://cuneo.istruzionepiemonte.it/) C.F. 80012890044; Codice IPA: m\_pi; Codice AOO: AOOUSPCN; Codice F.E: 8MXTUA**

- 1. dal libro modificato agli Inbook
- 2. Inbook e laboratori di lettura
- 3. Contenuto dei libri in CAA
- 4. CAA e Didattica

#### **modulo 4 - CAA E OPEN SOURCE: PROSPETTIVE DIDATTICHE**

- 1. Da ARAWORD a SIMCAA
- 2. Prospettive Didattiche
- 3. Sussidiario per Immagini

## **modulo 5 – PROGETTO SIMCAA**

1. SCRITTURA INCLUSIVA MULTIMODALE COMUNICAZIONE AUMENTATIVA

#### **modulo 6 - AUSILI PER LA COMUNICAZIONE**

- 1. I Comunicatori Semplici e Simbolici
- 2. I Comunicatori Alfabetici
- 3. I Comunicatori Dinamici
- 4. I Comunicatori a puntamento oculare

## **ISCRIZIONI**

I corsi sono **indirizzati ai docenti di sostegno e curricolari**, tuttavia le tematiche trattate sono utili a tutto il personale della scuola, pertanto, l'iscrizione è consentita a tutti coloro che sono interessati.

I Docenti interessati possono procedere alle iscrizioni direttamente sulla piattaforma [www.centrotecha.it/corsi](http://www.centrotecha.it/corsi) selezionando il link di riferimento.

Le iscrizioni sono aperte dal **30 novembre 2020** al **30 maggio 2021**.

La piattaforma sarà chiusa il 30 giugno 2021, tutti coloro che entro tale data non avranno concluso il corso, non riceveranno l'attestato.

Per richieste e chiarimenti, inviare mail a [info@centrotecha.it](mailto:info@centrotecha.it) o compilare il form alla pagina [https://www.centrotecha.it/corsi/contact/.](https://www.centrotecha.it/corsi/contact/)

I Dirigenti Scolastici sono invitati a divulgare l'iniziativa di cui alla presente agli interessati.

> LA DIRIGENTE Maria Teresa FURCI